# **/domain/<DOMAIN>/alias**

,  $/$  ().

- [address-clean](#page-0-0)
- [address-info](#page-1-0)
- $\bullet$  [clean](#page-1-1)
- [declare](#page-1-2)
- [domain-clean](#page-2-0)
- [domain-info](#page-2-1)
- [extended-info](#page-3-0)
- [import-regime](#page-5-0)
- $\cdot$  [info](#page-5-1)
- [iface-clean](#page-6-0)
- [iface-info](#page-6-1)
- $\bullet$  [list](#page-7-0)
- [move](#page-7-1)
- [remove](#page-8-0)
- [set](#page-8-1)
- [set-for-address](#page-9-0)
- [set-for-domain](#page-9-1)
- [set-for-iface](#page-9-2) • [statistics](#page-10-0)
- [subscribers-limit](#page-10-1)
- [user-agents](#page-11-0)
- [where](#page-13-0)
- [who](#page-13-1)
- 

[5 ECSS-10](https://docs.eltex-co.ru/pages/viewpage.action?pageId=50964113), .

 $() :$ 

1. 2.  $-$  (, ).  $-$ 

- 
- 3. 4. - . - .
- 5. - .

 $. 1 2.$ Δ

Δ , . , . .

 [/cluster/storage/<STORAGE>/alias/](https://docs.eltex-co.ru/pages/viewpage.action?pageId=50962676). /**domain/<DOMAIN>/alias/** .

<DOMAIN> - . <CLUSTER> - storage.

## <span id="page-0-0"></span>address-clean

**domain/<DOMAIN>/alias/address-clean** .

```
 :
domain/<DOMAIN>/alias/address-clean
:
      \bullet :
        address-clean <DOMAIN> <ADDRESS RANGE> [<PROPERTY>]
:
```

```
<ADDRESS RANGE> - () ; 
\leqPROPERTY> - (, ).
```
ssw@[mycelium@ecss3]:/#> domain/d.local/alias/ 6305 ni

## <span id="page-1-0"></span>address-info

**domain/<DOMAIN>/alias/address-info** .

domain/<DOMAIN>/alias/address-info

- $\bullet$  :
	- address-info <ADDRESS RANGE>

<ADDRESS RANGE> - () .

**:**

**:**

 **:**

**:**

```
ssw@[mycelium@ecss3]:/#> domain/d.local/alias/address-info 6203
Addresses in domain: d.local
-----------------------------------------------------
|Address|W| Property | Value
|-------+-+---------------------+-------------------|
|6203 \t|d|access_group |a|1 |
| |d|apri |presentationAllowed|
      | |d|callingPartysCategory|payphone |
      | d|nai | subscriberNumber<br>| d|npi | isdnTelephony
      |d|npi |isdnTelephony<br>|d|screening |networkProvide
| |d|screening |networkProvided |
| |a|sgroup |sveta_group |
-----------------------------------------------------
:
W -- a - ;
- A - ;
- g - i-d - i- * - .
```
## <span id="page-1-1"></span>clean

**:**

**:**

**:**

```
 .
 :
```
domain/<DOMAIN>/alias/clean

clean <ADDRESS RANGE> [[<IFACE GROUP> <IFACE RANGE>] <PROPERTY>]

```
<ADDRESS RANGE> - ();
<IFACE GROUP> - ( "*" );
<IFACE RANGE> - ;
<PROPERTY> - , ( , , ).
```

```
ssw@[mycelium@ecss3]:/#> domain/d.local/alias/clean _ * 6112@d.local address
```
## declare

() <DOMAIN>.

 **:**

**:**

domain/<DOMAIN>/alias/declare

**:**  $\bullet$  : declare <ADDRESS RANGE> <OWNER> <GROUP> <IFACE RANGE>

```
[-p | --Passive] - -p --passive. -p --Passive, ;
<ADDRESS RANGE> - (), ;
<OWNER> - ( "*" );
<GROUP> - ( "*" );
<IFACE RANGE> - .
```

```
k <iface range>, <address range> -, "".
    <address range> , <iface range> - , "" .
      <iface range> <address range>.
```
**:**

d.local, :

```
\left\langle -\right\rangle 5500201 <-> acp:p/0@tau72.local
 5500301 <-> acp:p/1@tau72.local
 5500401 <-> acp:p/2@tau72.local
               ...
 5501101 <-> acp:p/9@tau72.local
 5501201 <-> acp:p/10@tau72.local
```
ssw@[mycelium@ecss3]:/#> domain/d.local/alias/declare 550{2-12}01 megaco1 \* acp:p/{0-10}@tau72.local

## <span id="page-2-0"></span>domain-clean

```
 , .
 :
domain/<DOMAIN>/alias/domain-clean
:
     \bullet : \cdot :
       domain-clean [<PROPERTY>]
:
<DOMAIN> - ; 
<PROPERTY> - , ( , , ).
:
```
ssw@[mycelium@ecss3]:/#> domain/d.local/alias/domain-clean access\_group

## <span id="page-2-1"></span>domain-info

, .

domain/<DOMAIN>/alias/domain-info

```
:
          : 
        domain-info
```
#### <DOMAIN> - .

**:**

**:**

 **:**

```
ssw@[mycelium@ecss3]:/#> domain/d.local/alias/domain-info
-----------------------------------------------------
| Domain | W | Property | Value
|-------+-+---------------------+-------------------|
\begin{array}{ccc} |{\tt d.local}|{\tt d}|\mbox{access\_group} & |{\tt all}\\ | & |{\tt d}|{\tt apri} & |{\tt pres} \end{array}| presentationAllowed|| |d|callingPartysCategory|payphone |
       |d|nai |subscriberNumber<br>|d|npi |isdnTelephony
| |d|npi |isdnTelephony |
| |d|screening |networkProvided |
-----------------------------------------------------
```
## <span id="page-3-0"></span>extended-info

```
 :
```
domain/<DOMAIN>/alias/extended-info

```
extended-info <ADDRESS> <INTERFACE>
```

```
<ADDRESS> - () ;
<INTERFACE> - .
```
**:**

.

**:**

```
ssw@[mycelium@ecss3]:/#> domain/d.local/alias/extended-info 6101 acp:p/0@tau72akadem 
Alias: \{ "d.local", \langle "acp:p/0@tau72akadem" \rangle , "6101" \}Alias is exists: true
Domain is exists: true
Interface is exists: true
Interface is active: true
Interface owner: "megaco3" 
Interface group: "tau72akadem" 
Default routing context: {"d.local",ctx_city_local}
Alias {nd.local}", << "acp:p/0@tau72akadem">>, "6101"} properties:
---------------------------------------------------
|W| Property | Value |
|-+---------------------+-------------------------|
| |sgroup | Name: alex_group;
                   | Count = 20
|d|access_group |d| -> [2]|d|screening |networkProvided |
|d|nai |subscriberNumber |
|d|callingPartysCategory|payphone |
|d|apri |presentationAllowed
|d|npi |isdnTelephony
| |domain |"d.local" |
| |iface |<<"acp:p/0@tau72akadem">>|
```

```
| |address | "6101"
| |isIfaceActive | true
| |isActive |true
---------------------------------------------------
Legend:
W: Where property is set:
   a: This is address property in domain
   A: This is global address property
   d: This is domain property
   i: This is iface property in domain
   g: This is global property
   <Empty>: This is alias property
Note: * char in W column means "Can't read alias info". Error reason in value column in this case
Domain "d.local" properties:
--------------------------------------------------------------------------------------------------------------
|W| Property | Value |
|-+-------------------------+--------------------------------------------------------------------------------|
| |digitmap\ctx_local_megaco|"6XXX" |
| |digitmap\ctx_city_local |"(#[*0-9][*0-9].#|*#[*0-9][*0-9].#|*[*0-9][*0-9].#|001XXXX|002XXXX|003XXXX|004XX|
                          | | |XX|10xx.|1xx.|3XXX|4XXX|5XXX|6XXX|8XXXXXXXXXX|9XXX|AXXX)" |
| |digitmap\ctx_ss |"(*[0-9E][0-9E].#|#[0-9E][0-9E].#|*#[0-9E][0-9E].#|1xx.|10xx.)" |
| |cdr |Mode: sgroups |
| | |Prefix: "" |
                          | | |Format: [bin,csv,dbf,txt] |
| |digitmap\d_local_ctx_ss |"(*[0-9*][0-9*].#|#[0-9*][0-9*].#|*#[0-9*][0-9*].#|1xx.|10xx.)" |
--------------------------------------------------------------------------------------------------------------
Legend:
W: Where property is set:
   g: This is global domain property
   <Empty>: This is domain property
Iface <<"acp:p/0@tau72akadem">> properties:
---------------------------------------------------------------------
|W| Property | Value |
|-+-------------------+---------------------------------------------|
| |mq.init\exchage |"ecss.call.control.ex" |
| |mq.init\routing_key|"ecss.pa.megaco.megaco3::tau72akadem.init.rk"|
|O|routing.context |{"d.local",ctx_city_local} |
| |owner | "megaco3"
| |group | "tau72akadem"
| |isActive |true
---------------------------------------------------------------------
Legend:
W: Where property is set:
  G: This is global iface property
   g: This is group iface property
   o: This is owner iface property
   <Empty>: This is iface property
Supplementary services settings:
   ---------------------------------------------------------------------------------------------------
|Domain |Address| Name |Family|SKey|Type|V|E|L| SSD | CSD |
|-------+-------+------+------+----+----+-+-+-+---------------------------+-----------------------|
|d.local|6101 |pickup|PICKUP|80 |core|1|T|T| |numbers = ["6102"]
\begin{bmatrix} 1 & 1 & 1 \\ 0 & 1 & 1 \end{bmatrix} (d.local|6101 | mgm | MGM | 1 | core|1|T|T|ai_activated = "A001"
                                 \vert \vert \vert \vert | | | | ai_deactivated = "A002"
                                 | | | | | | | | | |ai_error = "A003" | |
                                 | | | | | | | | | |ai_unaviable = "A004" | |
|d.local|6101 |cw |CW |70 |core|1|T|F| dependentcore|1|st = ['CHOLD']
|d.local|6101 |ctr |CTR |61 |core|1|T|T|dependency_list = ['CHOLD']]
|d.local|6101 |chold |CHOLD |60 |core|1|T|T|act_3way = "3" |ai_local_hold = "A005" |
                                     | | | | | act_drop_current = "1" | ai_remote_hold = "A006"
                                     | | | | | act_drop_holded = "0"
                                     \vert \vert \vert act_switch = "2"
                                     || || | | ai_local_hold = "A005"
                                     | | | | | ai remote hold = "A006"
```
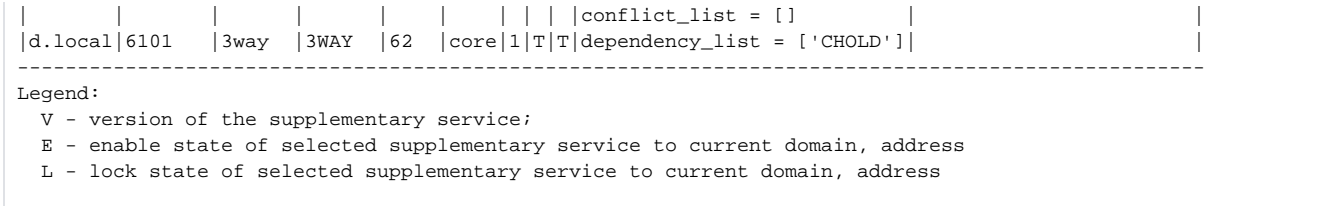

## <span id="page-5-0"></span>import-regime

```
 .
 :
domain/<DOMAIN>/alias/import-regime
:
     \bullet : 
       import-regime <NODE> <FILE> [-<Flag>]
:
<NODE> - DS;<FILE> - ( : /{DATA_ROOT}/regime - ; /{DATA_ROOT}/regime/domain - );
<Flag> - , :
-l | -log - log-. log- <FILE>, ".log".
( ): _{-\frac{1}{2}} Address_1 Regime_1
  Address_2 Regime_2
  ...
  Address_N Regime_N
```

```
( ): _ -
```

```
 Domain_1 Address_1 Regime_1
  Domain_2 Address_2 Regime_2
 ...
 Domain_N Address_N Regime_N
```
:

```
% , 
\equiv \frac{1}{2} \frac{1}{2} \frac{1}{2}% Address
 _;Address;1;__
% , Address ( , ).
 _;Address;0;__
```
**:**

ssw@[sip3@ecss3]:/\$> domain/d.local/alias/import-regime ds3@ecss3 testfile

## <span id="page-5-1"></span>info

**:**

- .
- **:**

domain/<DOMAIN>/alias/info

info <ADDRESS RANGE> [[<IFACE GROUP> <IFACE RANGE>] <PROPERTY>]

<ADDRESS RANGE> - (); <IFACE GROUP> - ( "\*" ); <IFACE RANGE> - ; <PROPERTY> - , .

**:**

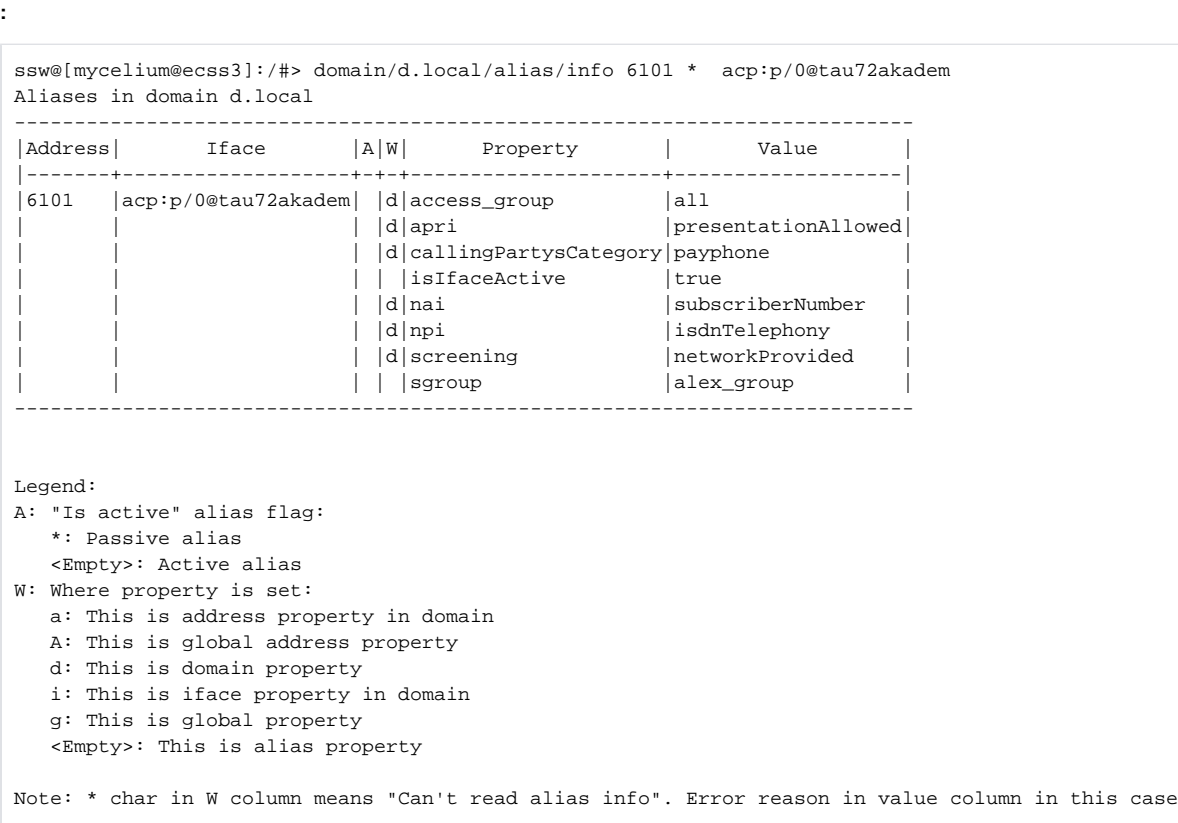

## <span id="page-6-0"></span>iface-clean

```
 , .
 :
domain/<DOMAIN>/alias/iface-clean
:
iface-clean <IFACE GROUP> <IFACE RANGE> [<PROPERTY>]
:
```

```
<IFACE GROUP> - ( "*" );
<IFACE RANGE> - ( "*" );
<PROPERTY> - , ( , , ).
```
ssw@[mycelium@ecss3]:/#> domain/d.local/alias/iface-clean \* \* npi

## <span id="page-6-1"></span>iface-info

**:**

 , .  **:**

domain/<DOMAIN>/alias/iface-info

```
iface-info <IFACE-GROUP> <IFACE RANGE>
```

```
<IFACE GROUP> - ( "*" );
<IFACE RANGE> - ( "*" ).
```
**:**

**:**

**:**

```
ssw@[mycelium@ecss3]:/#> domain/d.local/alias/iface-info d.local *
There are bad ifaces in given iface range:
* : The interface does not exists
```
## <span id="page-7-0"></span>list

```
 , .
 :
```
/domain/<DOMAIN>/alias/list

 : list [<ADDRESS RANGE>]

**:**

**:**

```
<ADDRESS RANGE> - ().
```
<span id="page-7-1"></span>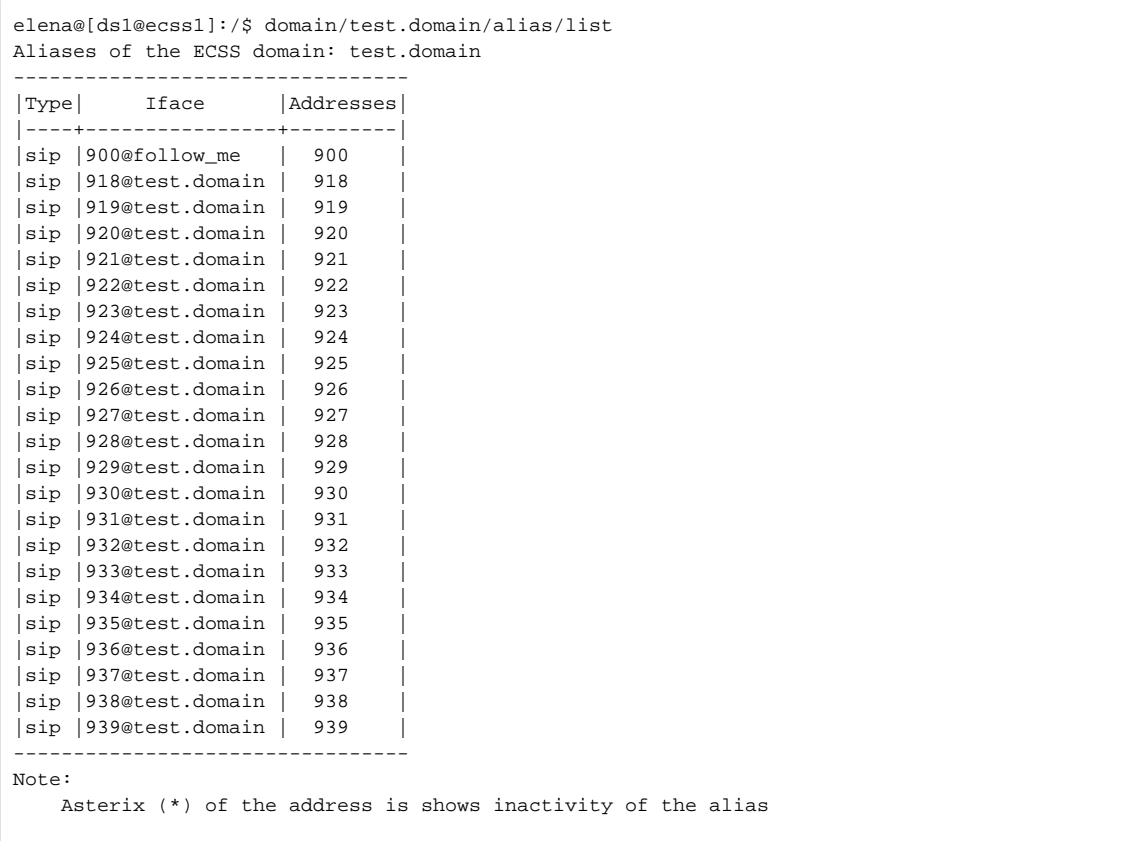

### move

```
 .
 , .
 :
domain/<DOMAIN>/alias/move
```

```
:
     \bullet :
      move <ADDRESS> <OLD IFACE GROUP> <OLD IFACE> <NEW IFACE GROUP> <NEW IFACE>
```

```
<ADDRESS> - , ;
<OLD IFACE GROUP> - ( "*" );
<OLD IFACE> - , ;
<NEW IFACE GROUP> - ( "*" );
<NEW IFACE> - , .
```

```
:
```
**:**

ssw@[mycelium@ecss3]:/#> domain/d.local/alias/move 710 sorm\_megaco acp:p/0@sorm\_megaco \* acp:p/9@office [move] Old and new ifaces contains a property "ttt" with difirent values. Old iface property value: 456 New iface property value: 567 Would you like to copy value from old iface property to new?: yes/no ?> yes [move] New iface contains a property "only\_2" that is not contained in the old iface. P roperty value: 2 Would you like to remove this property?: yes/no ?> no [move] Old iface contains a property "only\_3" but new doesn't. Would you like this property from to new iface?: yes/no ?> no Alias in domain "p.city" with address "710" successfully changed iface from "acp:p/0@sorm\_megaco" to "acp:p /9@office". [exec at: 20.08.2012 10:17:24, exec time: 3m 38s]

### <span id="page-8-0"></span>remove

```
 .
 :
```
domain/<DOMAIN>/alias/remove

```
:
     \bullet :
       remove [<FLAG> <RANGE>]|[<IFACE RANGE> <ADDRESS RANGE>]
```

```
\leqFLAG> -, , :
```

```
-i - , <IFACE RANGE>;
```

```
-a - , <ADDRESS RANGE>.
```

```
 , , <IFACE RANGE> <ADDRESS RANGE>.
```

```
<IFACE RANGE> - ;
<ADDRESS RANGE> - .
```

```
:
```
**:**

<span id="page-8-1"></span>ssw@[mycelium@ecss3]:/#> domain/d.local/alias/remove -i p/{0-10}@tau72.local

### set

**:**

**:**

**:**

**:**

```
 .
 :
```
domain/<DOMAIN>/alias/set

set <ADDRESS RANGE> <IFACE GROUP> <IFACE RANGE> <PROPERTY> <VALUE>

```
<ADDRESS RANGE> - ();
<IFACE GROUP> - ( "*" );
<IFACE RANGE> - ;
<PROPERTY> - , , 5 ECSS-10, .
<VALUE> - , 5 ECSS-10, .
```
ssw@[mycelium@ecss3]:/#> domain/d.local/alias/set 337{0-10}1 \* p/{0-10}@tau72.local callingPartysCategory 10

### <span id="page-9-0"></span>set-for-address

**domain/<DOMAIN>/alias/set-for-address** .

```
 :
domain/<DOMAIN>/alias/set-for-address
```

```
:
     \bullet : \pmset-for-address <ADDRESS RANGE> <PROPERTY> <VALUE>
:
```

```
<ADDRESS RANGE> - ();
<PROPERTY> - , , 5 ECSS-10, .
<VALUE> - , 5 ECSS-10, .
```
ssw@[mycelium@ecss3]:/#> domain/d.local/alias/set-for-address 6101 ni zone

## <span id="page-9-1"></span>set-for-domain

```
 .
 :
domain/<DOMAIN>/alias/set-for-domain
:
     \bullet : \pmset-for-domain <PROPERTY> <VALUE>
```

```
:
<DOMAIN> - ; 
<PROPERTY> - , , 5 ECSS-10, .
<VALUE> - , 5 ECSS-10, .
:
```
<span id="page-9-2"></span>ssw@[mycelium@ecss3]:/#> domain/d.local/alias/set-for-domain ni zone

# set-for-iface

 .  **:**

domain/<DOMAIN>/alias/set-for-iface

set-for-iface <IFACE GROUP> <IFACE RANGE> <PROPERTY> <VALUE>

```
<IFACE GROUP> - ( "*" );
<IFACE RANGE> - ;
<PROPERTY> - , , 5 ECSS-10, .
<VALUE> - , 5 ECSS-10, .
```
**:**

**:**

**:**

**:**

**:**

**:**

ssw@[mycelium@ecss3]:/#> domain/d.local/alias/set-for-iface d.local loc\_to\_office ni private

## <span id="page-10-0"></span>statistics

```
 .
 :
/domain/<DOMAIN>/alias/statistics
statistics
  .
 admin@[ds1@ecss1]:/$ domain/tc.test/alias/statistics
Aliases registrations in the domain: tc.test
 Type Active usersInactive users
 SIP 10 12
 - - - 
 Total10 12
```
## <span id="page-10-1"></span>subscribers-limit

```
 , , () storage-.
```

```
 :
```
/domain/<DOMAIN>/alias/subscribers-limit

**:**

#### subscribers-limit

```
:
```
.

```
admin@[restfs1@ecss1]:/$ cluster/storage/ds1/licence/subscribers-limit
Licence alias limit: 1000
Active, declared aliases in the domain: 203
        ---------------------------------
Avaliable aliases: 797
```
### <span id="page-11-0"></span>user-agents

, .  **:**

/domain/<DOMAIN>/alias/user-agents

/user-agents [<FLAGS>]

**:**

**:**

<FLAGS> :: (short | full | with\_iface | with\_alias | sort <COLUMN> <SORT\_TYPE>);

- $\bullet$  --short /; •  $-full - (-1)^{2}$
- --with\_real\_ip ip-;
- $\bullet$  --with\_iface -;
- --with\_alias ;
- $\bullet$  --with\_ip ip-;
- $\bullet$  --with\_id id ;

inactive - UA;

active - UA;

limit <COUNT> - ;

sort <COLUMN> <SORT\_TYPE> - <COLUMN> <SORT\_TYPE>;

<COLUMN> :: user\_agent | amount | iface | alias - ;

<SORT\_TYPE> :: asc | desc - (asc - , desc - ) ;

**--short**;

**:**

**--with\_iface --with\_alias --full**

admin@[mycelium1@ecss1#ECSS-T 000009]:/\$ domain/biysk.local/alias/user-agents --with\_iface --active

```
User Agent 15 and 15 and 15 and 16 and 16 and 16 and 16 and 16 and 16 and 16 and 16 and 16 and 16 and 16 and 16 and 16 and 16 and 16 and 16 and 16 and 16 and 16 and 16 and 16 and 16 and 16 and 16 and 16 and 16 and 16 and 1
Asterisk PBX 13.1.0~dfsg-1.1ubuntu4.1 240900@biysk.local * 
Asterisk PBX 13.1.0~dfsg-1.1ubuntu4.1 240901@biysk.local * 
Asterisk PBX 13.1.0~dfsg-1.1ubuntu4.1 240902@biysk.local * 
Asterisk PBX 13.1.0~dfsg-1.1ubuntu4.1 240903@biysk.local * 
Asterisk PBX 13.1.0~dfsg-1.1ubuntu4.1 240904@biysk.local * 
Asterisk PBX 13.1.0~dfsg-1.1ubuntu4.1 240905@biysk.local * 
TAU-4M.IP/2.1.0.38 SN/VI4D001354 sofia-sip/1.12.10240908@biysk.local * 
TAU-4M.IP/2.1.0.38 SN/VI4D001354 sofia-sip/1.12.10240909@biysk.local * 
Total active user agents amount: 8
Total user agents types amount: 2
Total user agents amount: 8
[exec at: 16.09.2019 16:28:04, exec time: 38ms, nodes: ds1@ecss1]
```
admin@mycelium1@ecss1:/\$ domain/biysk.local/alias/user-agents

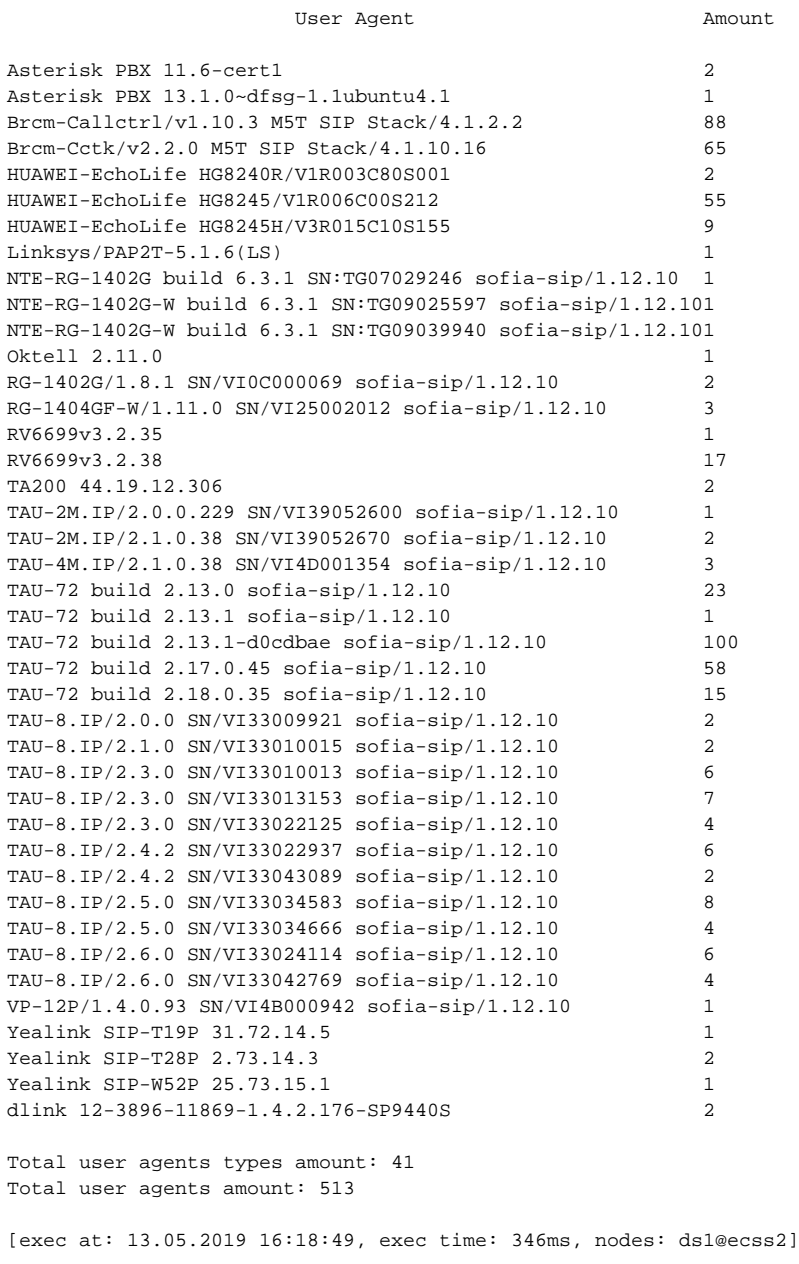

admin@mycelium1@ecss1:/\$ domain/biysk.local/alias/user-agents --full --sort user\_agent asc User Agent **Alias** Iface Asterisk PBX 11.6-cert1 240400240400@biysk.local Asterisk PBX 13.1.0~dfsg-1.1ubuntu4.1 240399240399@biysk.local Brcm-Callctrl/v1.10.3 M5T SIP Stack/4.1.2.2 240469240469@biysk.local ...<br>Yealink SIP-T28P 2.73.14.3 Yealink SIP-T28P 2.73.14.3 240101240101@biysk.local Yealink SIP-W52P 25.73.15.1 240203240203@biysk.local dlink 12-3896-11869-1.4.2.176-SP9440S 240148240148@biysk.local Total user agents types amount: 41 Total user agents amount: 513 [exec at: 13.05.2019 16:35:14, exec time: 393ms, nodes: ds1@ecss1]

### <span id="page-13-0"></span>where

 .  **:**

**:**

**:**

**:**

domain/<DOMAIN>/alias/where

```
\bullet :
where <DOMAIN> <ADDRESS RANGE>
```
<ADDRESS RANGE> - () .

```
antoniy@[mycelium1@ecss1]:/$ domain/p.city/alias/where 710
Aliases:
Address Domain Iface Iface name Display name ActiveBinded
710 p.city ce05369203a11fde710@p.city true true
```
## <span id="page-13-1"></span>who

```
 .
 :
domain/<DOMAIN>/alias/who
```

```
:
         :
        who <OWNER> <GROUP> <RANGE>
:
<OWNER> - ( "*" );
<GROUP> - ( "*" );
<RANGE> - (""/"") ( "*" , ).
:
```
ssw@[megaco3@ecss3]:/#> cluster/storage/ds3/alias/who pa\_sip local\_subscribers 6111@d.local Aliases: --------------------------------------------------

| Iface |Domain |Address|Display name|Active| |------------+-------+-------+------------+------| |6111@d.local|d.local|6111 |Test phone |true | --------------------------------------------------